# TECHNICAL CARD

n.

No. 1151 Rev 1.1 Date: 07/2021

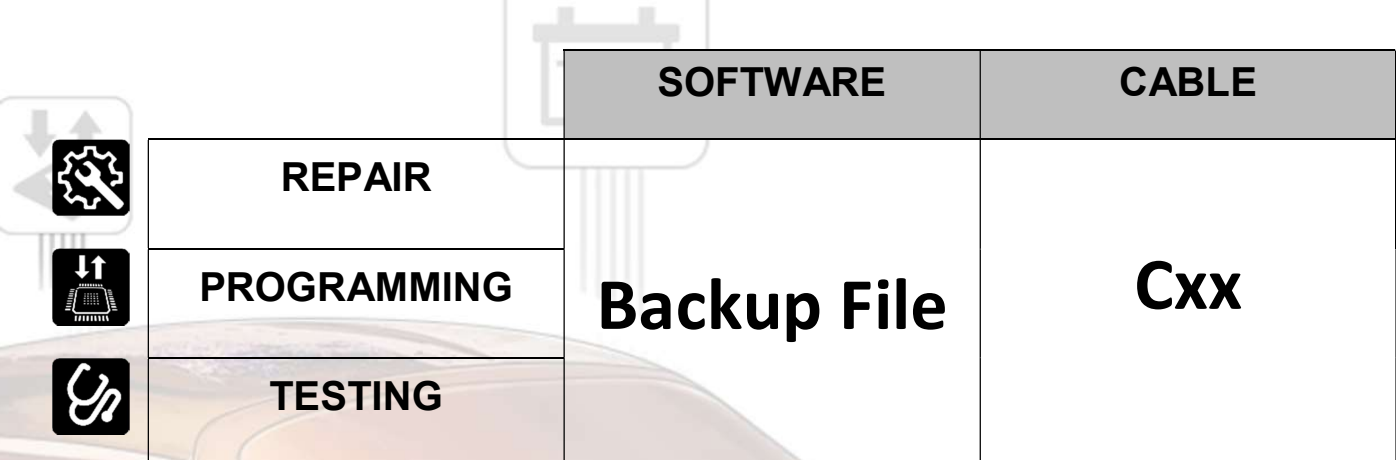

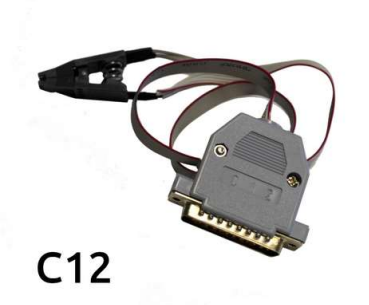

 $C<sub>1</sub>$ 

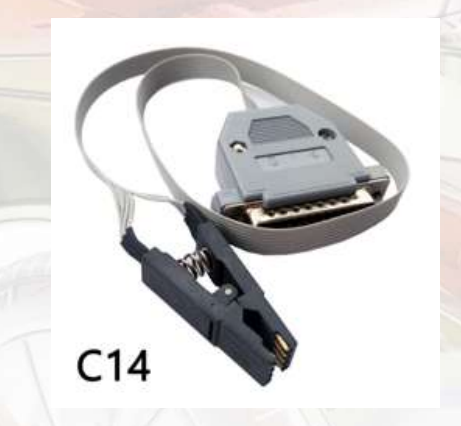

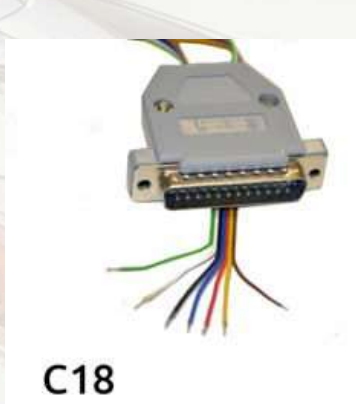

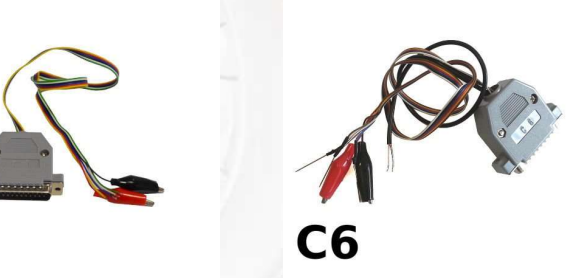

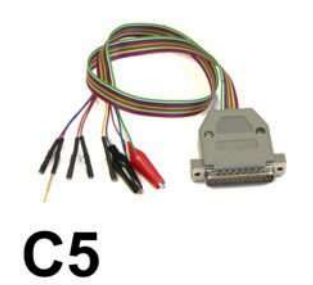

Elprosys Sp z o.o. ul. Tarnogórska 140, 44-100 Gliwice, Polska<br>tel. +48 32 301-2-301, fax. +48 32 301-2-302 www.diagprog.com www.elprosys.com

# **TECHNICAL CARD**

No. 1151 Rev 1.1 Date: 07/2021

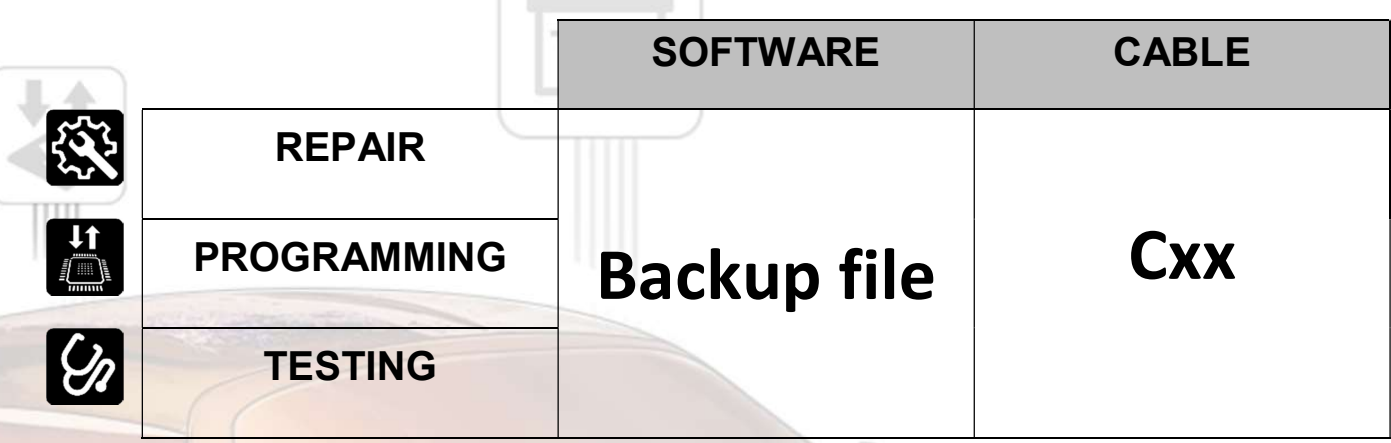

Podczas programowania modułów bezpośrednio, za pomocą kabli Cxx urządzenie DiagProg4 automatycznie zapisuje kopię bezpieczeństwa (backup file) na karcie SD.

Plik ten jest bardzo ważny na wypadek wystąpienia problemów z programowaniem oraz jest niezbędny do uzyskania pomocy ze strony wsparcia technicznego firmy ElproSys.

W przypadku wystąpienia problemów z programowaniem na przykład program odczytuje poprawne parametry ale ich nie zapisuje należy załączyć pliki backup do zgłoszenia "support" na stronie www.diagprog4.com/support.php

Pliki backup zapisuje się w folderze BACKUP ( dla kopii bezpieczeństwa mikrokontrolerów) oraz EEP\_BACKUPS ( dla kopii bezpieczeństwa pamięci EEPROM), na karcie SD urządzenia pod nazwą używanego programu wraz z datą i godziną zapisu lub rodzajem pamięci programowanej z dokładnością do sekundy na przykład: CAS3\_BLACK\_9S12XDP512\_0235\_20210610134321, gdzie CAS3 BLACK 9S12XDP512 – nazwa programu/pozycja w menu, 20210610134321 – 10 czerwca 2021r o godzinie 13:43 i 21 sekund.

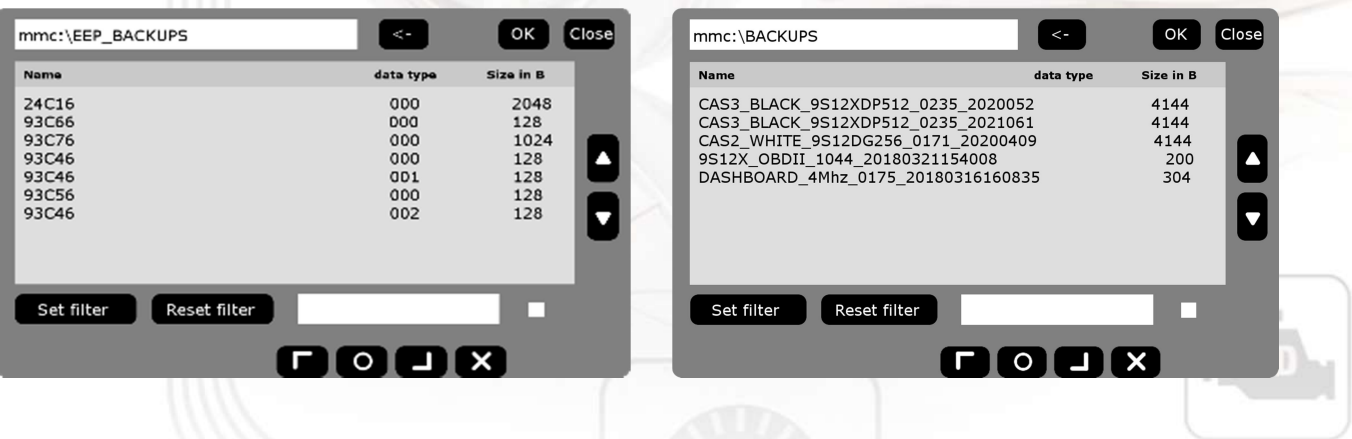

Elprosys Sp z o.o. ul. Tarnogórska 140, 44-100 Gliwice, Polska tel. +48 32 301-2-301, fax. +48 32 301-2-302 www.diagprog.com www.elprosys.com

### **TECHNICAL CARD**

No. 1151 Rev 1.1 Date: 07/2021

### ZASTRZEŻENIA PRAWNE

Zabrania się wykorzystywać urządzenia DiagProg4, oprogramowania do tego urządzenia, informacji zawartych w niniejszym dokumencie oraz jakichkolwiek innych produktów firmy Elprosys dla celów niezgodnych z prawem lub w inny sposób zakazany. Firma Elprosys i zarząd spółki nie ponosi żadnej odpowiedzialności za skutki wykorzystywania urządzenia DiagProg4, oprogramowania, informacji zamieszczonych w niniejszym dokumencie oraz innych produktów firmy Elprosys w celach nielegalnych lub w sposób bezprawny. Zabrania się kopiowania, redystrybucji, publikowania, rozpowszechniania, sprzedawania, udostępniania czy wykorzystywania w inny sposób całości lub części oprogramowania jak i danych zawartych w niniejszym dokumencie. Firma Elprosys może wprowadzać ulepszenia lub zmiany oferowanych produktów oraz ich dokumentacji i instrukcji użytkowania w jakimkolwiek czasie bez uprzedniego powiadomienia. Wszelkie znaki firmowe, nazwy produktów oraz informacje wspomniane w dokumencie są własnością firmy Elprosys i są chronione prawem. Od użytkownika wymaga się uszanowania praw własności intelektualnej zasobów zawartych w dokumencie.

#### DIAGPROG4 - WARUNKI UŻYTKOWANIA

FIRMA ELPROSYS NIE PONOSI ODPOWIEDZIALNOŚCI ZA NIELEGALNE UŻYTKOWANIE OPROGRAMOWANIA I URZĄDZENIA. ZAKUPIONE URZĄDZENIE I OPROGRAMOWANIE MOŻE BYĆ UŻYWANE TYLKO W CELACH ZGODNYCH Z PRAWEM.

W PRZYPADKU PROGRAMOWANIA PRZEBIEGU LUB MOTOGODZIN, OPROGRAMOWANIE MOŻE BYĆ WYKORZYSTYWANE TYLKO I WYŁĄCZNIE W CELACH NAPRAWCZYCH. W NIEKTÓRYCH KRAJACH JEDNAK ZMIANA WSKAZAŃ DROGOMIERZA (LICZNIKA) LUB INGERENCJA W PRAWIDŁOWOŚĆ JEGO PRZEBIEGU JEST ZABRONIONA POD GROŹBĄ KARY.

ZGODNIE Z ART. 306a POLSKIEGO KODEKSU KARNEGO KTO ZMIENIA WSKAZANIE DROGOMIERZA POJAZDU MECHANICZNEGO LUB INGERUJE W PRAWIDŁOWOŚĆ JEGO POMIARU, PODLEGA KARZE POZBAWIENIA WOLNOŚCI OD 3 MIESIĘCY DO 5 LAT. TEJ SAMEJ KARZE PODLEGA, KTO ZLECA INNEJ OSOBIE WYKONANIE CZYNU, O KTÓRYM MOWA WYŻEJ.

W SZCZEGÓLNOŚCI ZABRANIA SIĘ WYKORZYSTYWAĆ LUB DOKONYWAĆ ZA POMOCĄ ZAKUPIONEGO OPROGRAMOWANIA JAKICHKOLWIEK ZMIAN W LICZNIKACH SAMOCHODOWYCH, KOMPUTERACH LUB IMMOBILISERACH, ITP. KTÓRE BYŁYBY NIEZGODNE Z PRAWEM LUB MOGŁYBY BEZPOŚREDNIO LUB POŚREDNIO SŁUŻYĆ W CELACH PRZESTĘPCZYCH.

DOKONUJĄC ZAKUPU OPROGRAMOWANIA, NABYWCA PRZYJMUJE OSOBISTĄ ODPOWIEDZIALNOŚĆ ZA JEGO LEGALNE UŻYTKOWANIE, ZWALNIAJĄC FIRMĘ ELPROSYS Z ODPOWIEDZIALNOŚCI ZA JEGO NIEZGODNE Z PRAWEM WYKORZYSTYWANIE.

UŻYTKOWNIK OŚWIADCZA, ŻE ZAPOZNAŁ SIĘ Z WARUNKAMI UMOWY LICENCYJNEJ DOTYCZĄCEJ KORZYSTANIA Z OPROGRAMOWANIA DOSTĘPNEJ POD ADRESEM www.elprosys.com/agreement/index.html, I ŻE JE W CAŁOŚCI AKCEPTUJE.

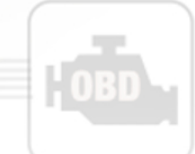

#### Elprosys Sp z o.o.

ul. Tarnogórska 140, 44-100 Gliwice, Polska tel. +48 32 301-2-301, fax. +48 32 301-2-302 www.diagprog.com www.elprosys.com